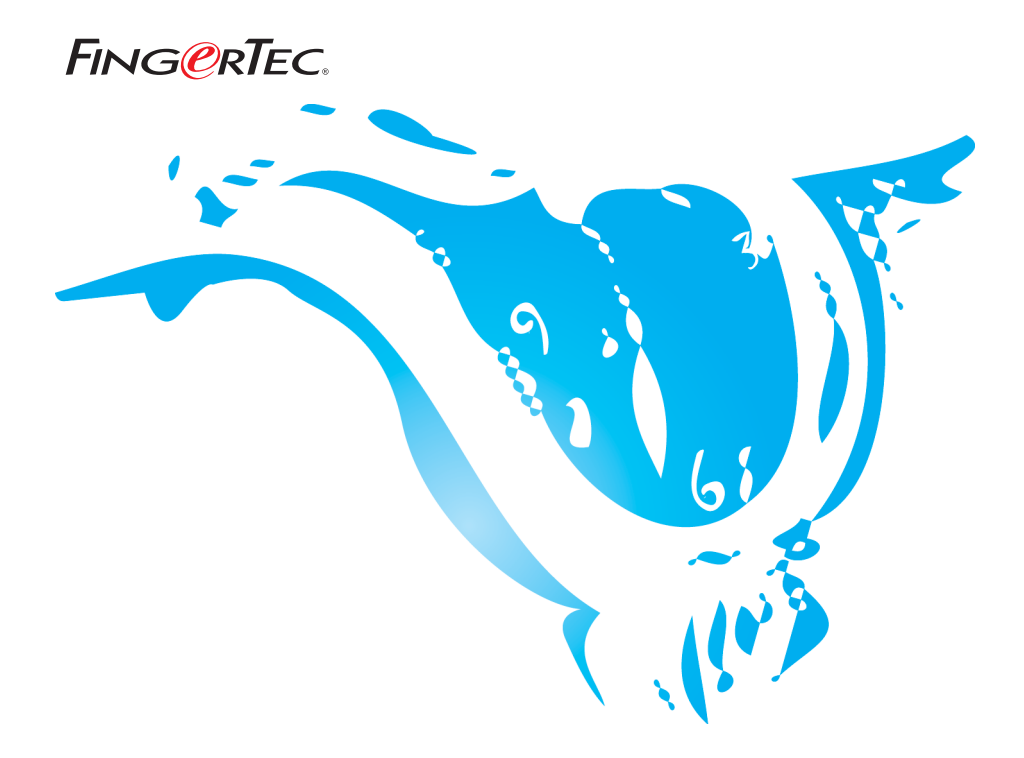

## **SUGGESTIONS & SOLUTIONS FOR TCMS V2 CALCULATION OF WORKING HOURS IN CLOCKING SCHEDULE 9 (OVER NIGHT - FLEXI)**

Copyright<sup>®</sup> 2006 by FingerTec Worldwide Ltd. All rights reserved. | **LAST UPDATE 29 MAY 2006** 

## **CALCULATION OF WORKING HOURS IN CLOCKING SCHEDULE 9 (OVER NIGHT - FLEXI)**

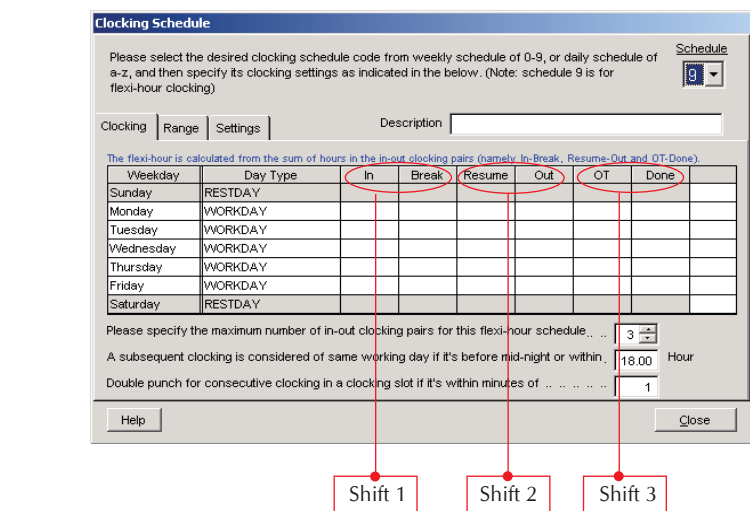

FING<sub>@RTEC</sub>

In TCMS v2.1.1, the clocking schedule 9 supports the flexi-over night working shift. It also can be used to keep records of users, who work more than shift within a day.

For example, a worker comes to work at 8:00am and leaves at 11:30am. He comes in again and continue to work at 1:00pm through 8:00pm and then he rest until night. During the night he starts to work from 9:00pm till 11:00pm. His working time will be shown as below:

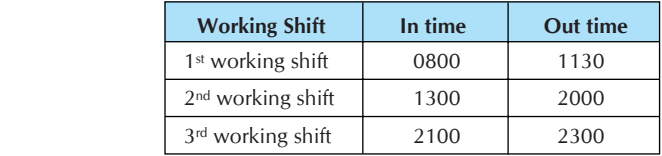

Therefore, TCMS v2.1.1 will record the his working time as:

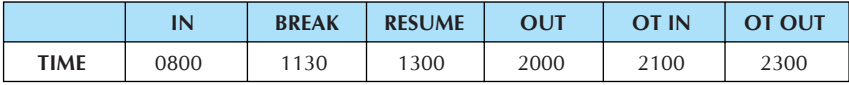

2

## Scenario

Working time with OT and Done Time.

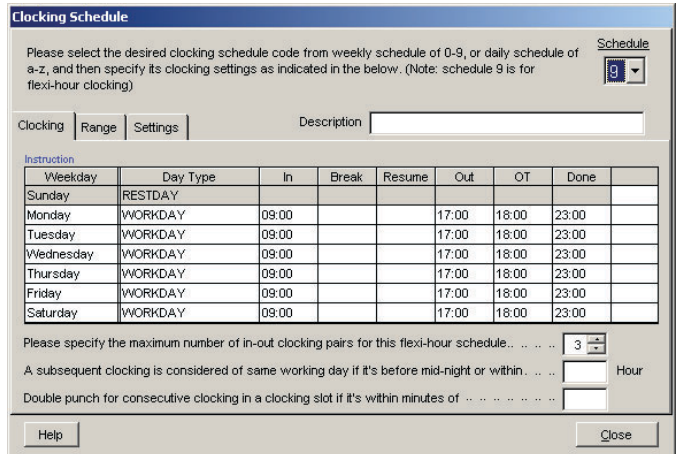

Please notice in the column OT and Done, these are fixed timing. The "Do you want to use OT/Done as scheduled work instead of Overtime" is checked.

For example, these are the time recorded for a user:

IN time  $= 0856$ Break time = 1230 Resume time  $= 1345$ OT time 1730 Out time  $= 2330$ Therefore the **work time** = **Preset Out time** – **Preset In time** Work time = 1700 – 0900 = 8 hours **Overtime** = **Actual OT time** – **Preset Done time** Over time = 2230 – 1730 = 5 hours

## **CALCULATION OF WORKING HOURS IN CLOCKING SCHEDULE 9 (OVER NIGHT - FLEXI)**

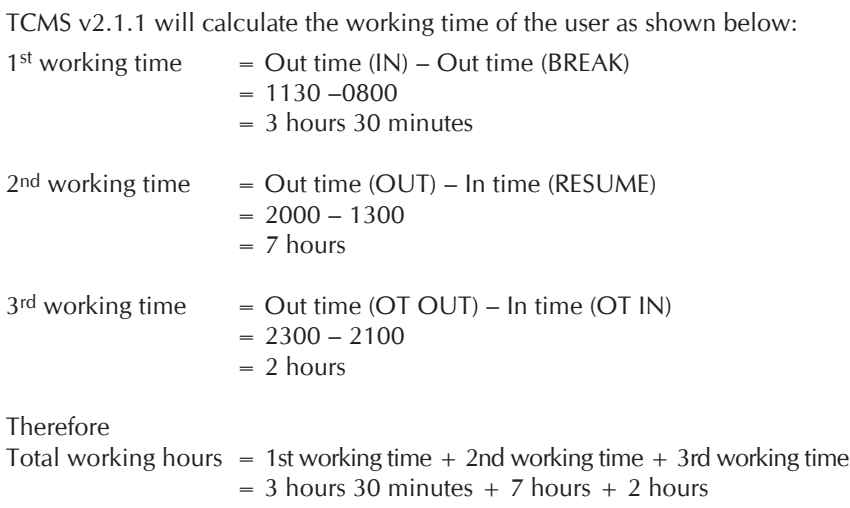

= 12 hours 30 minutes.